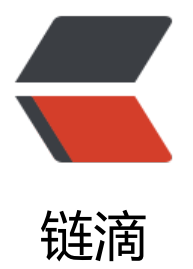

# nuster: 基于 HAPro[xy 的](https://ld246.com)高性能 HTTP 缓存 服务器和 RESTful NoSQL 缓存服务器

作者:wubodibo

- 原文链接:https://ld246.com/article/1531098759587
- 来源网站:[链滴](https://ld246.com/member/wubodibo)
- 许可协议:[署名-相同方式共享 4.0 国际 \(CC BY-SA 4.0\)](https://ld246.com/article/1531098759587)

## **nuster**

Wiki | English | 中文 | 日本語

基于HAProxy的高性能HTTP缓存服务器和RESTful NoSQL缓存服务器。

[中文版](https://github.com/jiangwenyuan/nuster/wiki)[更新可能](README.md)[不及时](README-CN.md)[,最新版](README-JP.md)请参照英文版README.md

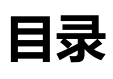

- 介绍
- 性能
- 入门指南
- ● [使用](#%E4%BB%8B%E7%BB%8D)方法
- ● [指令](#%E6%80%A7%E8%83%BD)
- ● [Cache](#%E5%85%A5%E9%97%A8%E6%8C%87%E5%8D%97)
	- [管理](#%E4%BD%BF%E7%94%A8%E6%96%B9%E6%B3%95)
	- [开](#%E6%8C%87%E4%BB%A4)启关闭
	- [生存](#cache)时间
	- ● [清除](#%E7%BC%93%E5%AD%98%E7%AE%A1%E7%90%86)
	- ● [统计](#%E7%BC%93%E5%AD%98%E5%BC%80%E5%90%AF%E5%85%B3%E9%97%AD)
- N[oSQL](#%E7%BC%93%E5%AD%98%E7%94%9F%E5%AD%98%E6%97%B6%E9%97%B4)
	- ● [Set](#%E7%BC%93%E5%AD%98%E7%BB%9F%E8%AE%A1)
	- Get
	- [Dele](#nosql)te
- 硬[盘持](#set)久化
- Sa[mpl](#get)[e fe](#delete)tches
- FAQ

# **[介绍](#sample-fetches)**

n[uster](#faq)是一个基于HAProxy的高性能HTTP缓存服务器和RESTful NoSQL缓存服务器,完全兼容HAPr xy,并且利用HAProxy的ACL功能来提供非常细致的缓存规则。

## **特性**

## **HTTP/TCP负载均衡器**

nuster可以作为HTTP/TCP负载均衡器使用。

●继承了HAProxy的所有特性, 完全兼容HAProxy

- 负载均衡
- 前端后端HTTPS
- HTTP压缩
- HTTP重写重定向
- HTTP信息增删改
- HTTP2
- 监控
- 粘性
- 访问控制
- 内容切换

## **HTTP缓存服务器**

nuster也可以用作类似Varnish或者Nginx那样的HTTP缓存服务器,来缓存动态或者静态的HTTP资 。

- HAProxy的所有特性(HTTPS, HTTP/2, ACL, etc)
- 非常快
- 强大的动态缓存功能
	- 基于HTTP method, URI, path, query, header, cookies, etc
	- 基于HTTP request or response contents, etc
	- 基于environment variables, server state, etc
	- 基于SSL version, SNI, etc
	- 基于connection rate, number, byte, etc
- 缓存管理
- 缓存清除
- 缓存统计信息
- 缓存生存时间
- 持久化

## **RESTful NoSQL缓存服务器**

nuster也可以用作RESTful NoSQL缓存服务器, 用HTTP POST/GET/DELETE 来 添加/取得/删除 Key/ alue.

可以像Memcached或者Redis那样放在应用和数据库之间作为内部KV缓存使用,也可以放在用户和 用之间作为面向用户的NoSQL使用。

支持header, cookie等等, 所以可以将不同的用户数据存到相同的路劲。

- HAProxy的所有特性(HTTPS, HTTP/2, ACL, etc)
- 有条件的缓存
- 内部KV缓存
- 面向用户缓存
- 支持任何类型的数据
- 支持所有编程语言,不需要特定的库,只需HTTP支持
- 持久化

## **性能**

非常快, 单进程模式下是nginx的3倍, 多进程下nginx的2倍, varnish的3倍。

详见benchmark

## **入门指南**

## **下[载](https://github.com/jiangwenyuan/nuster/wiki/Performance-benchmark:-nuster-vs-nginx-vs-varnish)**

生产环境的话从Download下载最新稳定版, 其他情况可以git clone。

## **编译**

make TARGET[=linux2628](Download.md) USE\_LUA=1 LUA\_INC=/usr/include/lua5.3 USE\_OPENSSL=1 USE\_PC  $E=1$  USE ZLIB=1 make install PREFIX=/usr/local/nuster

```
添加USE PTHREAD PSHARED=1使用pthread
```

```
如果不需要可以删除USE_LUA=1 LUA_INC=/usr/include/lua5.3 USE_OPENSSL=1 USE_PCRE=1 U
E ZLIB=1
```
具体可以参考HAProxy README。

## **配置文件**

准备一个配置[文件: nuster.cfg](README)

#### global nuster cache on data-size 100m uri / nuster nuster nosql on data-size 200m master-worker # v3 defaults mode http frontend fe bind \*:8080 #bind \*:4433 ssl crt example.com.pem alpn h2,http/1.1 use backend be2 if { path beg / kv/ } default backend be1 backend be1 nuster cache on nuster rule img ttl 1d if { path beg /img/ }

 nuster rule api ttl 30s if { path /api/some/api } server s1 127.0.0.1:8081 server s2 127.0.0.1:8082 backend be2 nuster nosql on nuster rule r1 ttl 3600

nuster监听8080端口,接受HTTP请求。

/ kv/开头的请求分配到backend be2, 可以发送HTTP POST/GET/DELETE到/ kv/any\_key 来 添加/ 得/删除 Key/Value.

其他的请求都被分配到backend be1, 并且会被转发到服务器s1 or s2. 其中/img/\*请求会被缓存1天 而/api/some/api会被缓存30秒。

## **启动**

/usr/local/nuster/sbin/nuster -f nuster.cfg

## **Docker**

docker pull nuster/nuster docker run -d -v /path/to/nuster.cfg:/etc/nuster/nuster.cfg:ro -p 8080:8080 nuster/nuster

## **使用方法**

nuster基于HAProxy, 支持所有的HAProxy指令。

## **基本**

配置文件里有四个基本的sections: global, defaults, frontend and backend。

- global
	- 定义全局指令
	- 需要定义 nuster cache on or nuster nosql on, 否则cache和nosql无法使用
- defaults
	- 定义 frontend, backend的默认参数
	- 可以在 frontend or backend section重新定义
- frontend
	- 定义监听端口等等面向用户的设置
- bankend
	- 定义后端服务器等等设置
	- 需要设置 nuster cache on or nuster nosql on, 否则该backend没有nosql或者nosql功能
	- 需要设置 nuster rule

可以定义多个frontend or backend . 如果定义了nuster cache|nosql off或者没有nuster cache|nosq on|off, nuster就是一个HAProxy。

无法在listen里定义nuster。

具体参考/doc下的HAProxy文档, 或者在线HAProxy文档

### **As TCP loader balancer**

frontend mysql-lb bind \*:3306 mode tcp default\_backend mysql-cluster backend mysql-cluster balance roundrobin mode tcp server s1 10.0.0.101:3306 server s2 10.0.0.102:3306 server s3 10.0.0.103:3306

### **As HTTP/HTTPS loader balancer**

frontend web-lb bind \*:80 #bind \*:443 ssl crt XXX.pem mode http default\_backend apps backend apps balance roundrobin mode http server s1 10.0.0.101:8080 server s2 10.0.0.102:8080 server s3 10.0.0.103:8080 #server s4 10.0.0.101:8443 ssl verify none

### **As HTTP cache server**

global nuster cache on data-size 200m frontend fe bind \*:8080 default backend be backend be nuster cache on nuster rule all server s1 127.0.0.1:8081

## **As RESTful NoSQL cache server**

global nuster nosql on data-size 200m frontend fe

 bind \*:8080 default\_backend be backend be nuster nosql on nuster rule r1 ttl 3600

## **指令**

## **global: nuster cache|nosql**

#### **syntax:**

nuster cache on|off [data-size size] [dict-size size] [dir DIR] [dict-cleaner n] [data-cleaner n] [di k-cleaner n] [disk-loader n] [disk-saver n] [purge-method method] [uri uri]

nuster nosql on|off [data-size size] [dict-size size] [dir DIR] [dict-cleaner n] [data-cleaner n] [di k-cleaner n] [disk-loader n] [disk-saver n]

**default:** *none*

**context:** *global*

控制是否开启cache或者nosql。

会分配一块data-size + dict-size的共享内存来存储HTTP头, 数据, key等等, 临时数据从系统内存 分配。

如果没有足够内存,新的请求不会被缓存直到有内存被释放。

### **data-size**

和dict-size一起决定内存块的大小。

可以使用m, M, q 和 G. 默认是1MB, 同时也是最小值。

### **dict-size**

决定hash table的大小.

可以使用m, M, q 和 G. 默认是1MB, 同时也是最小值。

这个决定hash table buckets的大小,并非key的大小, key存在共享内存中。

**dict-size(bucket数)** 不等于 **key数**. 就算key的数量超过了dict-size,只要整个共享内存有空间,新 key仍然可以被添加。

不过如果key数超过dict-size(bucket数)性能也许会下降. dict-size可以设为大概的最大key数乘以8。

将来版本会删除dict-size, 像第一版本那样自动伸缩

### **dir**

设置硬盘缓存文件的根目录,必须设置以开启硬盘缓存功能。

### **dict-cleaner**

每次检查 dict-cleaner 个entry, 无效的entry将被删除 (默认100)

### **data-cleaner**

每次检查 data-cleaner 个entry, 无效的data将被删除 (默认100)

### **disk-cleaner**

每次检查 disk-cleaner 个硬盘缓存文件, 无效的文件将被删除 (默认100)

### **disk-loader**

启动后每次加载 disk-loader 个硬盘缓存文件的信息到内存(默认100)

### **disk-saver**

每次检查 disk-saver 个data,并将需要保存至硬盘的data保存到硬盘(默认100) 详细请参考nuster rule disk mode.

### **purge-method [cache only]**

自定义PU[RGE用的HTTP method,](#disk-mode) 最大14个字符, 默认是 PURGE.

## **uri [cache only]**

定义并开启cache manager/stats API

nuster cache on uri /\_my/\_unique/\_/\_cache/\_uri

cache manager/stats默认是关闭的. 如果开启了,主义开启访问控制(see FAQ).

具体请参考缓存管理 和 缓存统计.

## **proxy: nuster cache|nosql**

#### **syntax:**

nuster cache [on|off]

nuster nosql [on|off]

**default:** *on*

**context:** *backend*

```
决定是否在这个backend开启cache/nosql。
如果这个section有filter,记得放在最后。
```
## **nuster rule**

**syntax:** nuster rule name [key KEY] [ttl TTL] [code CODE] [disk MODE] [if|unless condition]

**default:** *none*

**context:** *backend*

定义cache/nosql的生效条件,需要定义至少一个rule。

nuster cache on

# cache request `/asdf` for 30 seconds nuster rule asdf ttl 30 if { path /asdf }

# cache if the request path begins with /img/ nuster rule img if  $\{$  path beg /img/  $\}$ 

# cache if the response header `cache` is `yes` acl resHdrCache res.hdr(cache) yes nuster rule r1 if resHdrCache

#### 可以定义多个rule,按定义顺序先后匹配。

acl pathA path /a.html nuster cache on nuster rule all ttl 3600 nuster rule path01 ttl 60 if pathA

rule path01永远不会被匹配。

### **name**

定义rule的name。

在cache manager API中使用, 不必唯一但是建议不同的rule用不同的name, 否则相同name的rule 作一样。

## **key KEY**

定义cache/nosql的key, 由下列关键字加.组成

- method: http method, GET/POST...
- scheme: http or https
- host: the host in the request
- uri: first slash to end of the url
- path: the URL path of the request
- delimiter: '?' if query exists otherwise empty
- query: the whole query string of the request
- header NAME: the value of header NAME
- cookie\_NAME: the value of cookie NAME
- param NAME: the value of query NAME
- body: the body of the request

CACHE的默认key是 method.scheme.host.uri, NoSQL的默认key是 GET.scheme.host.uri.

#### Example

GET http://www.example.com/q?name=X&type=Y

```
http header:
GET /q?name=X&type=Y HTTP/1.1
Host: www.example.com
ASDF: Z
Cookie: logged_in=yes; user=nuster;
```
生成:

- method: GET
- scheme: http
- host: www.example.com
- uri: /q?name=X&type=Y
- $\bullet$  path: /q
- delimiter: [?](http://www.example.com)
- query: name=X&type=Y
- header ASDF: Z
- cookie user: nuster
- param\_type: Y
- body: (empty)

默认key产生GET\0http\0www.example.com\0/q?name=X&type=Y\0, 而key method.scheme.h st.path.header ASDF.cookie user.param\_type 则生成 GET\0http\0www.example.com\0/q\0Z\0 uster\0Y\0.

\0是NULL字符

相同key的请求则会直接返回cache给客户端。

### **ttl TTL**

设置缓存生存时间,过期后缓存会被删除。 可以使用 d, h, m and s。默认0秒. 如果不希望失效则设为0

#### **code CODE1,CODE2...**

默认只缓存200的响应,如果需要缓存其他的则可以添加,all会缓存任何状态码。

cache-rule only200 cache-rule 200and404 code 200,404 cache-rule all code all

### **disk MODE**

定义缓存持久模式

- off: 默认模式,仅保存在内存
- only: 不保存在内存,仅保存在硬盘
- sync: 保存到内存和硬盘后返回给客户端
- async: 保存到内存后立即换回给客户的, 内存数据会由master进程在一定时间后保存至硬盘

### **if|unless condition**

定义ACL条件

ACL分别在请求阶段和响应阶段执行。

当下述条件满足时,会进行缓存:

- 1. 在请求阶段ACL为真
- 2. 请求阶段ACL为假, 但是响应阶段ACL为真

#### **当使用否定的ACL或者某些样本获取方法时,需要特别注意**

比如

1. 缓存以 /img/开头的请求

nuster rule img if { path\_beg /img/ }

请求阶段要么为真要么为假,因为在响应阶段无法获取path所以永远为假。

2. 缓存响应的http头部 Content-Type 为 image/jpeg

nuster rule jpeg if { res.hdr(Content-Type) image/jpeg }

因为在请求阶段无法获取res.hdr所以永远为假,在响应阶段要么为真要么为假。

3. 以 /img/开头, 并且响应头 Content-Type 为image/jpeg时缓存

如果定义为下面的规则,则不会成功:

nuster rule img if { path\_beg /img/ } { res.hdr(Content-Type) image/jpeg }

因为在响应阶段无法获取path所以永远为假,而在请求阶段无法获取res.hdr所以永远为假,那么这个

CL就永远无法匹配。

需要如下来定义:

http-request set-var(txn.pathImg) path acl pathImg var(txn.pathImg) -m beg /img/ acl resHdrCT res.hdr(Content-Type) image/jpeg nuster rule r3 if pathImg resHdrCT

4. 另一个例子, 缓存所有不以 /api/ 开头的请求

下面不正确:

acl NoCache path\_beg /api/ nuster rule r3 if !NoCache

因为虽然在响应阶段path并不存在,所以NoCache永远为假,而 !NoCache 为真, 所有的请求都会 缓存。

需要改成:

```
http-request set-var(txn.path) path
acl NoCache var(txn.path) -m beg /api/
nuster rule r1 if !NoCache
```
会添加一些新的样本获取方法来简化这些操作。

详见HAProxy configuration的**7. Using ACLs and fetching samples**

## **Cache**

。

nus[ter也可以用作类似Varnis](doc/configuration.txt)h或者Nginx那样的HTTP缓存服务器,来缓存动态或者静态的HTTP资

出了HAProxy的SSL, HTTP, HTTP2, 重写重定向, 增删改Header等等, 还提供了下面的功能。

## **缓存管理**

缓存可以通过uri定义一个endpoint并发送HTTP请求来进行管理。

**定义并且开启**

nuster cache on uri /nuster/cache

#### **基本用法**

curl -X POST -H "X: Y" http://127.0.0.1/nuster/cache

**记得进行访问控制**

## **缓存开启关闭**

rule可以通过manager uri动态开启关闭,关闭的rule不会再进行匹配。

#### **headers**

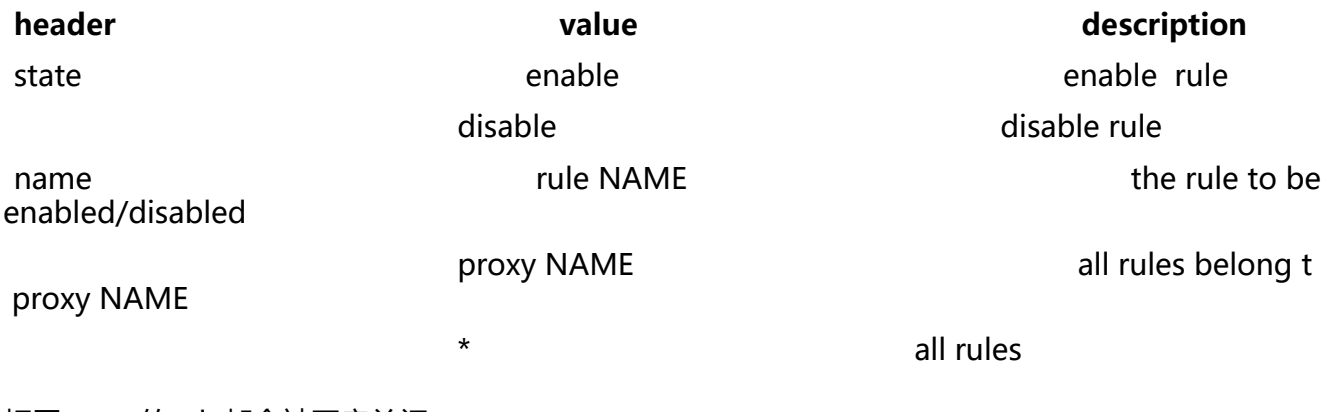

#### 相同name的rule都会被开启关闭。

#### **Examples**

● 关闭rule r1

curl -X POST -H "name: r1" -H "state: disable" http://127.0.0.1/nuster/cache

● 关闭backend app1b的所有rule

curl -X POST -H "name: app1b" -H "state: disable" http://127.0.0.1/nuster/cache

● 开启所有的rule

curl -X POST -H "name: \*" -H "state: enable" http://127.0.0.1/nuster/cache

## **缓存生存时间**

更改缓存TTL,只会影响后续的新缓存,不会影响已经存在的缓存。

#### **headers**

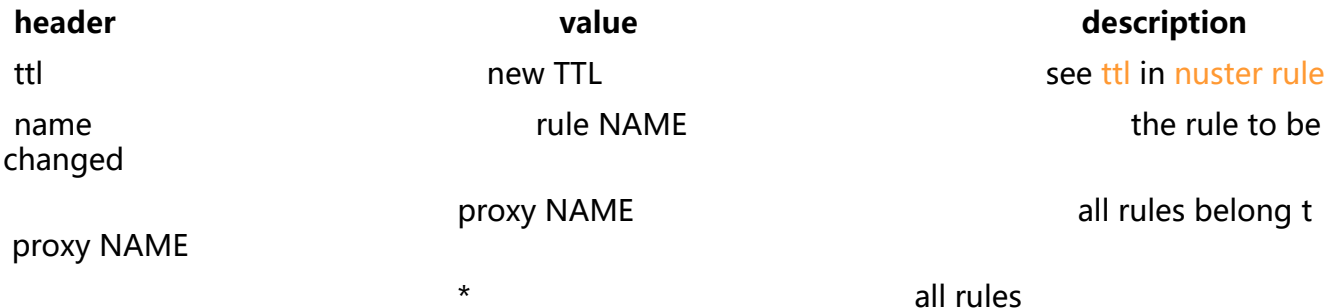

#### **Examples**

curl -X POST -H "name: r1" -H "ttl: 0" http://127.0.0.1/nuster/cache curl -X POST -H "name: r2" -H "ttl: 2h" http://127.0.0.1/nuster/cache

## **同时设置state和ttl**

同时设置state和ttl

curl -X POST -H "name: r1" -H "ttl: 0" -H "state: enabled" http://127.0.0.1/nuster/cache

## **缓存清除**

There are several ways to purge cache by making HTTP PURGE requests to the manager uri d fined by uri.

You can define customized http method using purge-method MYPURGE other than the defau t PURGE in case you need to forward PURGE to backend servers.

### **删除一个特定URL**

curl -XPURGE https://127.0.0.1/imgs/test.jpg

生成key GET.scheme.host.uri, 并删除那个key。

默认key 包含Host, 如果缓存时用了http://example.com/test 而在localhost删除是需要Host header:

curl -XPURGE -H "Host: example.com" http://127.0.0.1/test

### **通过name删除**

可以通过带上name header来 PURGE

#### **headers**

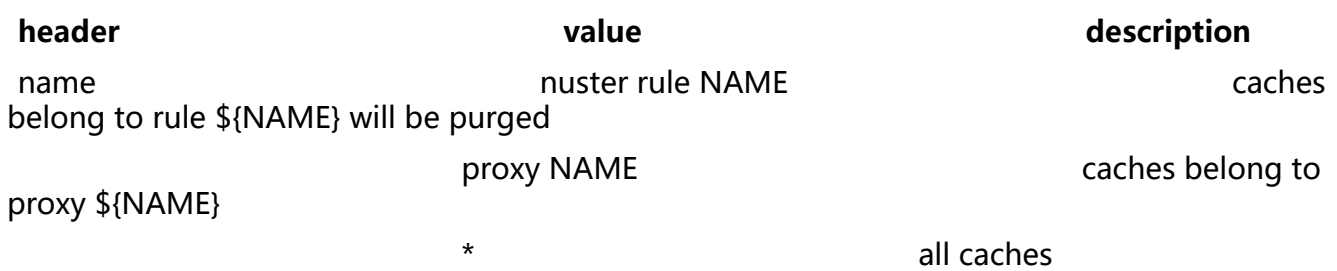

#### **Examples**

```
# 删除所有缓存
curl -X PURGE -H "name: *" http://127.0.0.1/nuster/cache
# 删除backend applb的所有缓存
curl -X PURGE -H "name: app1b" http://127.0.0.1/nuster/cache
# 删除所有rule r1生成的缓存
curl -X PURGE -H "name: r1" http://127.0.0.1/nuster/cache
```
### **通过host删除**

通过带上x-hostheader来删除所有属于这个host的缓存。

#### **headers**

**header value value description** x-host the \${HOST}

#### **Examples**

curl -X PURGE -H "x-host: 127.0.0.1:8080" http://127.0.0.1/nuster/cache

### **通过path删除**

默认情况下,query部分也包含在key中,所以相同的path不同的query会产生不同的缓存。

比如nuster rule imgs if { path\_beg /imgs/ }, 然后请求

curl https://127.0.0.1/imgs/test.jpg?w=120&h=120 curl https://127.0.0.1/imgs/test.jpg?w=180&h=180

会生成两个缓存,因为query不一样。

如果要删除这些缓存,可以

**如果知道所有的query,那么可以一个一个删除**

curl -XPURGE https://127.0.0.1/imgs/test.jpg?w=120&h=120 curl -XPURGE https://127.0.0.1/imgs/test.jpg?w=180&h=180

大多数情况下不知道所有的query

#### **如果query部分不重要,则可以从key里面删除query**

定义nuster rule imgs key method.scheme.host.path if { path\_beg /imgs }, 这样的话只会生成一 缓存,那么就可以不用query删除缓存

curl -XPURGE https://127.0.0.1/imgs/test.jpg

大多数情况需要query

**通过rule name删除**

curl -X PURGE -H "name: imgs" http://127.0.0.1/nuster/cache

但是如果rule被定义成了 nuster rule static if { path\_beg /imgs/ /css/ }, 则无法只删除imgs

因此,可以通过path删除

#### **headers**

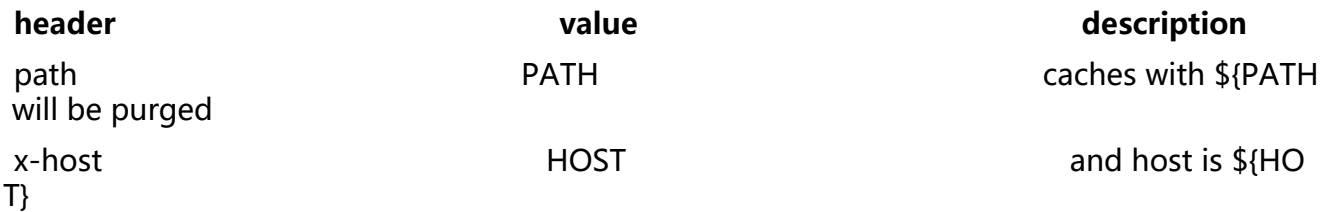

#### **Examples**

# 删除所有path是/imgs/test.jpg的缓存 curl -X PURGE -H "path: /imgs/test.jpg" http://127.0.0.1/nuster/cache

```
# 删除所有path是/imgs/test.jpg 并且host是127.0.0.1:8080的缓存
curl -X PURGE -H "path: /imgs/test.jpg" -H "x-host: 127.0.0.1:8080" http://127.0.0.1/nuster/ca
he
```
### **通过正则删除**

也可以通过正则删除,所有匹配正则的缓存将被删除。

#### **headers**

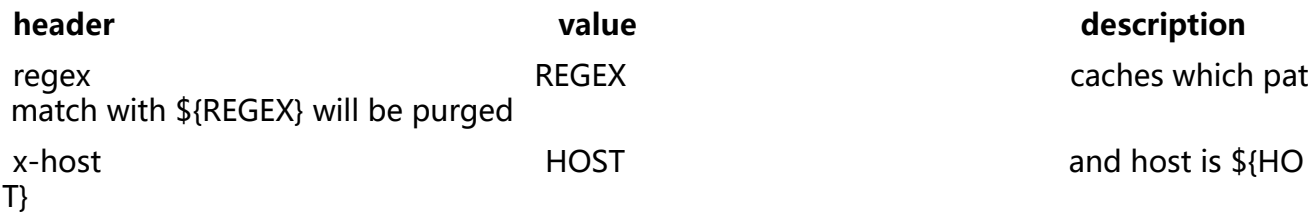

#### **Examples**

# 删除所有 /imgs 开头 .jpg结尾的缓存

curl -X PURGE -H "regex: ^/imgs/.\*\.jpg\$" http://127.0.0.1/nuster/cache #delete all caches which path starts with /imgs and ends with .jpg and belongs to 127.0.0.1:8 80

curl -X PURGE -H "regex: ^/imgs/.\*\.jpg\$" -H "127.0.0.1:8080" http://127.0.0.1/nuster/cache

#### **PURGE 注意事项**

#### 1. **开启访问控制**

2. 如果有多个header, 按照 name, path & host, path, regex & host, regex, host的顺序处理

curl -XPURGE -H "name: rule1" -H "path: /imgs/a.jpg": purge by name

3. 如果有重复的header, 处理第一个

curl -XPURGE -H "name: rule1" -H "name: rule2": purge by rule1

#### 4. regex **不是 glob**

比如 /imgs下的.jpg文件是^/imgs/.\*\.jpg\$ 而不是 /imgs/\*.jpg

5. 通过rule name或proxy name删除缓存时,需要注意这两种方法只在当前进程有效。如果重启了 程则无法通过这两种方法删除缓存文件,因为rule name信息和proxy name信息并没有保存在缓存 件中。

6. 只有disk load结束后才能通过host or path or regex 来删除缓存文件。是否已经load结束可以查 stats URL。

## **缓存统计**

可以通过GET uri定义的endpoint来获取缓存统计信息。

### **Eanble and define the endpoint**

nuster cache on uri /nuster/cache

#### **Usage**

#### curl http://127.0.0.1/nuster/cache

### **Output**

● used\_mem: http缓存使用的内存,不包括overhead

● req\_total: 开启了cache的所有的backend的总请求数,不包含那些没有cache的backend 请求数

- req\_hit: cache击中数
- req\_fetch: 从后端取得数量
- req\_abort: 中断的请求

## **NoSQL**

nuster也可以用作RESTful NoSQL缓存服务器, 用HTTP POST/GET/DELETE 来 添加/取得/删除 Key/ alue.

## **基本操作**

### **Set**

```
curl -v -X POST -d value1 http://127.0.0.1:8080/key1
curl -v -X POST --data-binary @icon.jpg http://127.0.0.1:8080/imgs/icon.jpg
```
### **Get**

```
curl -v http://127.0.0.1:8080/key1
```
### **Delete**

curl -v -X DELETE http://127.0.0.1:8080/key1

## **Response**

Check status code.

- 200 OK
	- POST/GET: 成功
	- DELETE: 总是
- 400 Bad request
	- 空值
	- 不正确的acl, rules, etc
- 404 Not Found
	- POST: rule tests失败
	- GET: not found
- 405 Method Not Allowed
	- 其他的methods
- 500 Internal Server Error
	- 发生未知错误
- 507 Insufficient Storage
	- 超过data-size

## **分用户的data**

通过在key里加入header, cookie等等,可以将不同的用户数据存到相同的路劲。

nuster rule r1 key method.scheme.host.uri.header userId if { path /mypoint } nuster rule r2 key method.scheme.host.uri.cookie\_sessionId if { path /mydata }

### **Set**

```
curl -v -X POST -d "333" -H "userId: 1000" http://127.0.0.1:8080/mypoint
curl -v -X POST -d "555" -H "userId: 1001" http://127.0.0.1:8080/mypoint
```
curl -v -X POST -d "userA data" --cookie "sessionId=ijsf023xe" http://127.0.0.1:8080/mydata curl -v -X POST -d "userB data" --cookie "sessionId=rosre329x" http://127.0.0.1:8080/mydata

### **Get**

curl -v http://127.0.0.1:8080/mypoint < 404 Not Found

```
curl -v -H "userId: 1000" http://127.0.0.1:8080/mypoint
< 200 OK
333
```

```
curl -v --cookie "sessionId=ijsf023xe" http://127.0.0.1:8080/mydata
< 200 OK
userA data
```
## **客户端**

支持任何支持HTTP的客户端, 库: curl, postman, python requests, go net/http, etc.

## **硬盘持久化**

#### 配置文件

global master-worker nuster cache on data-size 10m dir /tmp/cache nuster nosql on data-size 10m dir /tmp/nosql backend be nuster cache on nuster rule off disk off ttl 1m if { path\_beg /disk-off } nuster rule only disk only ttl 1d if { path beg /disk-only } nuster rule sync disk sync ttl 1h if { path\_beg /disk-sync } nuster rule async disk async ttl 2h if { path\_beg /disk-async } nuster rule others ttl 100

- 1. /disk-off 仅保存在内存
- 2. /disk-only 仅保存在硬盘
- 3. /disk-sync 保存至内存和硬盘后返回给客户端
- 4./disk-async 保存至内存后立即换回给客户端,内存数据会在一定时间后被缓存至硬盘
- 5. 其他的所有请求都仅保存在内存

## **Sample fetches**

Nuster 加入了一些新的sample fetches

## **nuster.cache.hit: boolean**

表示是否是HIT缓存,可以像如下使用

http-response set-header x-cache hit if { nuster.cache.hit }

## **FAQ**

## **无法启动,报错: not in master-worker mode**

在global 添加 master-worker 或者启动时使用-W参数。

## **如何调试?**

在global添加debug, 或者带-d启动nuster

nuster相关的调试信息以[nuster开头

## **如何缓存POST请求?**

添加option http-buffer-request

如果自定义了key的话需要使用body关键字

请求body可能不完整,详见HAProxy configuratio**n 的 option http-buffer-request**小节

另外可以为post请求单独设置一个后端

## **如何做访问控制?**

#### 类似

acl network\_allowed src 127.0.0.1 acl purge\_method method PURGE http-request deny if purge method !network allowed

## **如何开启HTTP2?**

bind :443 ssl crt pub.pem alpn h2,http/1.1

## **Example**

global

 nuster cache on data-size 100m nuster nosql on data-size 100m master-worker # v3 # daemon # debug defaults retries 3 option redispatch timeout client 30s timeout connect 30s timeout server 30s frontend web1 bind \*:8080 mode http acl pathPost path /search use backend app1a if pathPost default\_backend app1b backend app1a balance roundrobin # mode must be http mode http

 # http-buffer-request must be enabled to cache post request option http-buffer-request

acl pathPost path /search

 # enable cache for this proxy nuster cache

 # cache /search for 120 seconds. Only works when POST/PUT nuster rule rpost key method.scheme.host.uri.body ttl 120 if pathPost

 server s1 10.0.0.10:8080 backend app1b balance roundrobin mode http

nuster cache on

 # cache /a.jpg, not expire acl pathA path /a.jpg nuster rule r1 ttl 0 if pathA

 # cache /mypage, key contains cookie[userId], so it will be cached per user acl pathB path /mypage nuster rule r2 key method.scheme.host.path.delimiter.query.cookie userId ttl 60 if pathB

 # cache /a.html if response's header[cache] is yes http-request set-var(txn.pathC) path acl pathC var(txn.pathC) -m str /a.html acl resHdrCache1 res.hdr(cache) yes nuster rule r3 if pathC resHdrCache1

 # cache /heavy for 100 seconds if be\_conn greater than 10 acl heavypage path /heavy acl tooFast be\_conn ge 100 nuster rule heavy ttl 100 if heavypage tooFast

 # cache all if response's header[asdf] is fdsa acl resHdrCache2 res.hdr(asdf) fdsa nuster rule resCache ttl 0 if resHdrCache1

server s1 10.0.0.10:8080

frontend web2 bind \*:8081 mode http default\_backend app2 backend app2 balance roundrobin mode http

 # disable cache on this proxy nuster cache off nuster rule all

server s2 10.0.0.11:8080

frontend nosql\_fe bind \*:9090 default backend nosql be backend nosql\_be nuster nosql on nuster rule r1 ttl 3600

## **Contributing**

- Join the development
- Give feedback
- Report issues
- Send pull requests
- Spread nuster

## **License**

Copyright (C) 2017-2018, Jiang Wenyuan, < koubunen AT gmail DOT com >

All rights reserved.

Licensed under GPL, the s[ame as HAProxy](https://github.com/jiangwenyuan)

HAProxy and other sources license notices: see relevant individual files.